## How to remove autocad 2010 completely double lines font

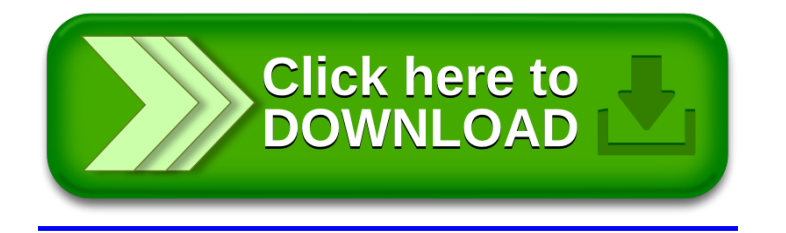